## **Procurement & Contracting Services (PACS)**

## **Cheat Sheet**

If the Vendor is not currently in the UAccess system, a W9 form is required prior to creation. Departments can request this form from the vendor to help speed up the vendor creation process. If Purchasing has to do this it will slow down the processing of your requisition.

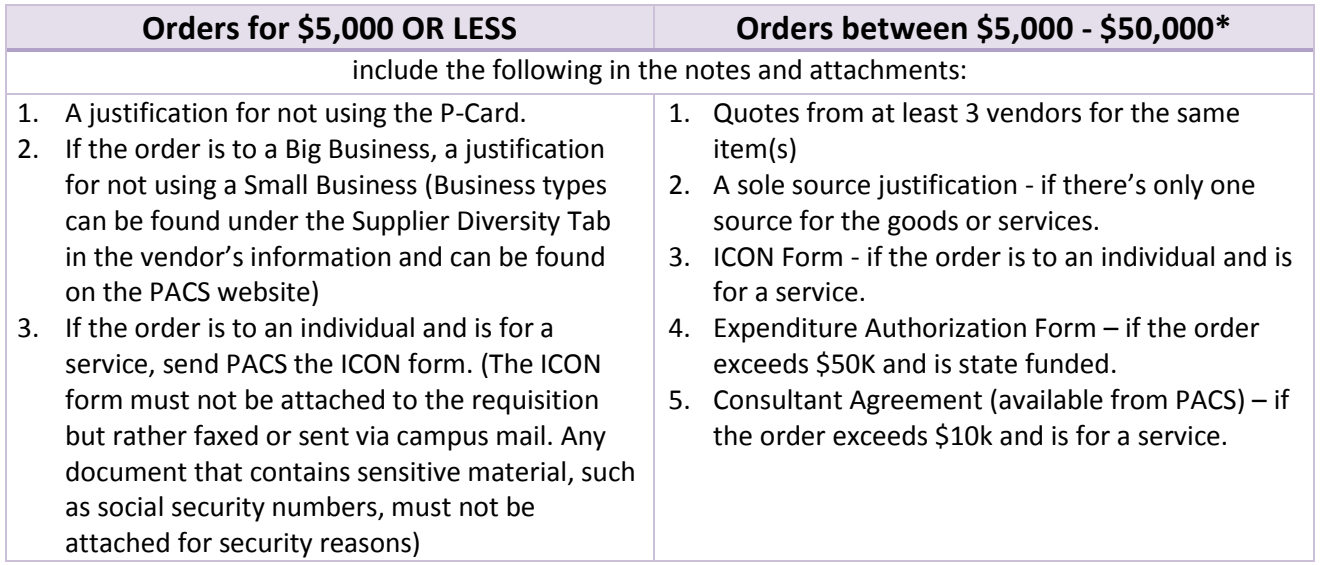

**\***If the order exceeds \$50,000.00 then PACS will issue a competitive sealed bid or proposal or a sole source justification must be provided by the department.

## **Items to note when submitting a requisition:**

1. If the order is tax exempt, the following blurb must be added somewhere on the requisition (as a note, in the description, on the line items, etc):

*This purchase will be used for research and development purposes as that term is defined by ARS 42-5159(B)(14) and ARS-5061(B)(14). The exemption from sales tax pursuant to ARS 42-5061(B)(14) and from assessment of use tax under ARS 42- 5159(B)(14) is authorized by \_\_\_\_\_\_\_\_\_\_\_\_\_\_\_\_(end user).*

2. When issuing an amendment to a PO, add a new line which explains the change order. If money is involved, PACS will apply it to the correct line or leave it as its own line, if necessary. Changes that don't involve money or accounting can be explained in the 'Notes & Attachments sections of the requisition.

3. Any special instructions to the Buyer can also be added in the 'Notes & Attachments' sections of the requisition.